# **BAB V**

# **HASIL DAN PEMBAHASAN**

#### **5.1 E-LEARNING UNIVERSITAS JAMBI**

Implementasi e-learning dalam hal ini penggunaaan perangkat lunak *Learning Management System (LMS)*, kadang ada yang menyebutkan sebagai *Course Management System (CMS)* atau pun *Virtual Learning Environment (VLW),* memungkinkan pelajar membangun kegiatan pembelajaran selain kegiatan tatap muka perkuliahan, yang dapat diintegrasikan dengan kegiatan tatap muka itu sendiri bukan menggantikan aktivitas tatap muka. Hal tersebut dapat mengubah paradigma pembelajaran yang saat ini berpusat pada pengajar menjadi pembelajaran yang berpusat kepada mahasiswa (student centered learning) memu ngkinkan mahasiswa lebih mudah mengakses segala sumber pembelajaran yang tersedia dan dapat diakses dengan mudah.

Fungsi penting dari e-learning adalah berupaya untuk membuat pembelajaran lebih efektif. Dari pada menghilangkan seluru paradigma teacher centred, e-learning tetap membuka ruang bagi perkuliahan tatap muka. Sehingga pembelajaran yang berlangsung akan merupakan perpaduan antara kegiatan tatap muka dan kegiatan online, disebut sebagai dual mode. Model dual mode banyak disebut sebagai blended learning, mult channel learning atau multi access learning, dsb.

### **5.2 Tampilan E-Learning**

Tampilan pada e-learning sangat memudahkan mahasiswa Universitas Jambi dalam menggunakannya sebagai media pembelajaran online, oleh karena itu berikut penulis akan menjabarkan beberapa tampilan dari e-learning Universitas Jambi :

#### **5.2.1 Menu Utama**

Dari tampilan awal terdapat beberapa panduan yang disediakan oleh Universitas Jambi untuk membantu mahasiswa yang kesulitan atau mengalami bug pada e-learning dan bisa melaporkan kepada admin, atau dapat pula ditemui informasi umum tentang Universitass Jambi. Dan beberapa panduan yang dapat dibaca langsung oleh mahasiswa maupun dosen.

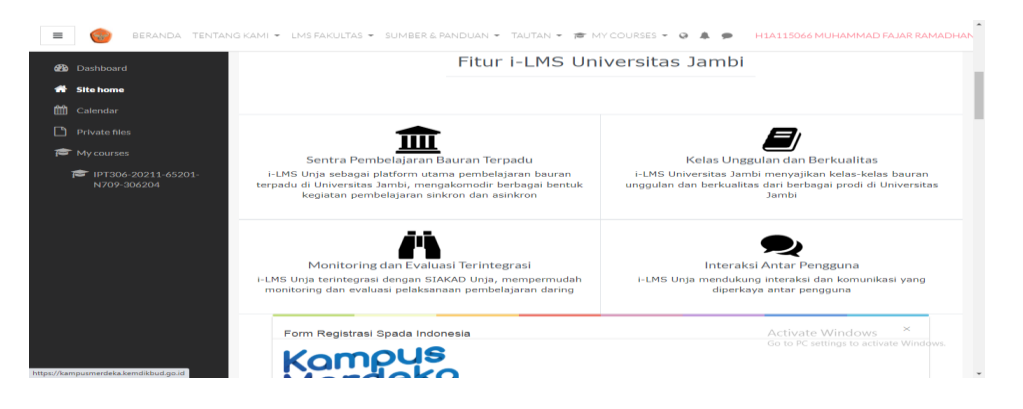

**Gambar 5.1 Menu Utama**

#### **5.2.2 Halaman Log-In**

Halaman Log-In e-learning dapat di akses oleh dosen dan mahasiswa yang akan melakukan kegiatan belajar atau mengajar secara online, dimana halaman ini dapat diakses dengan klick menu login dan masuk ke beranda Universitas Jambi.

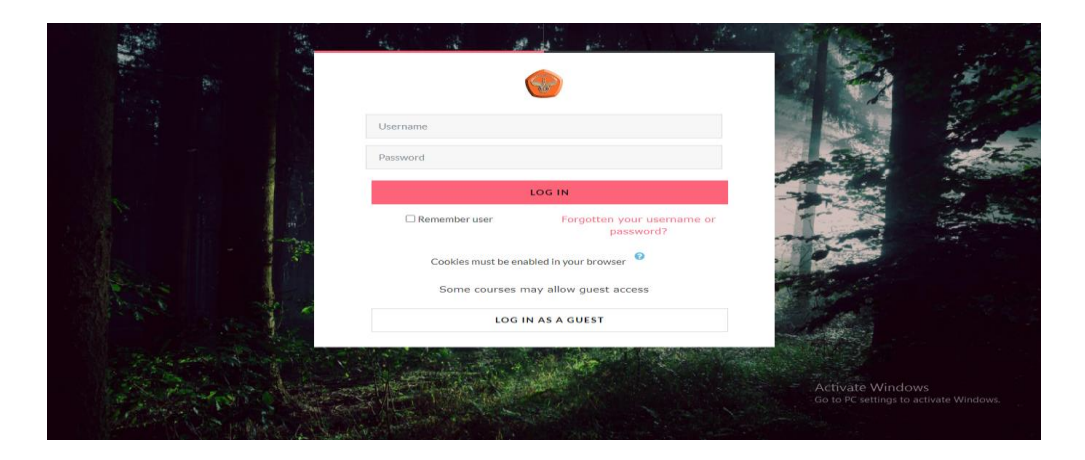

**Gambar 5.2 Halaman Log-In**

#### **5.2.3 Beranda**

Pada tampilan ini berisi informasi dan mata kuliah yang dapat dikunjungi pegguna sesuai mata kuliah yang telah dikontrak oleh mahasiswa juga dapat mengakses informasi yang telah disediakan untuk memudahkan wa dalam kegiatan belajar di Universitas Jambi.

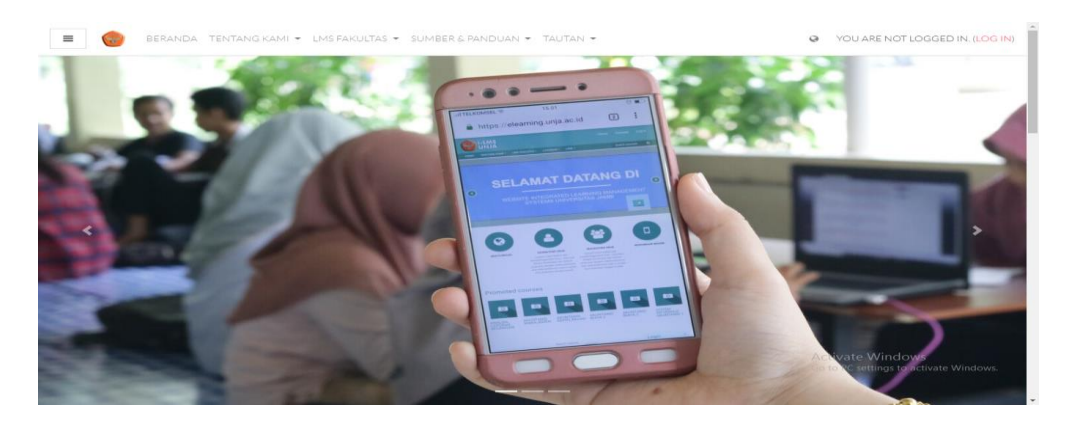

**Gambar 5.3 Beranda**

### **5.2.4 User Profil**

Setelah berhasil log-in, maka user dapat masuk ke e-learning. User dapat melihat biodata dan mengedit biodatanya, User dapat juga melihat mata kuliah yang telah dikontrak sesuai SKS yang telah diambil dan dapat juga menambah beberapa biodata seperti foto profil, email, no hendphone, dan kumpulan pengaturan dan informasi yang terkait dengan pengguna. Ini berisi informasi penting yang digunakan untuk mengidentifikasi individu.

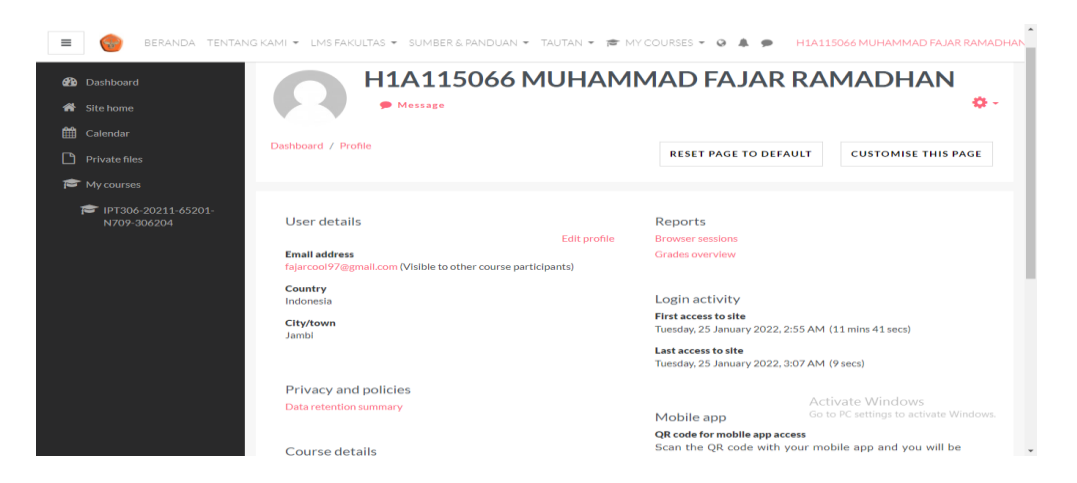

**Gambar 5.4 User Profil**

### **5.2.5 Pendidkan**

Pada bagian ini mahasiswa dapat memasuki kelas dan melihat atau mengunduh materi kuliah yang telah di upload oleh dosen terkait yang dapat digunakan pada mahasiswa jika ada jam mata kuliah yang telah ditentukan.

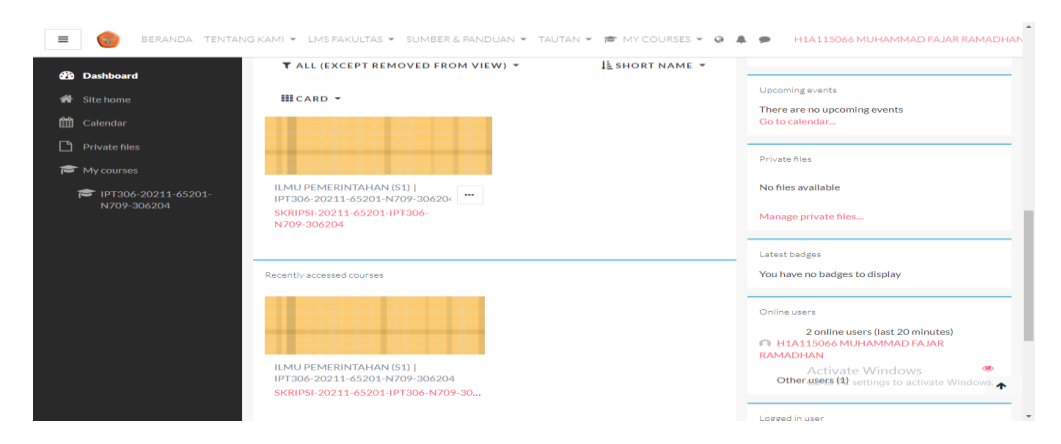

**Gambar 5.5 Pendidikan** 

#### **5.2.6 Group Diskusi**

Group diskusi ada fitur pada e-learning yang telah disediakan untuk berdiskusi sesuai mata kuliah yang telah di ambil dan dapat juga tanya jawab di dalam goup diskusi.

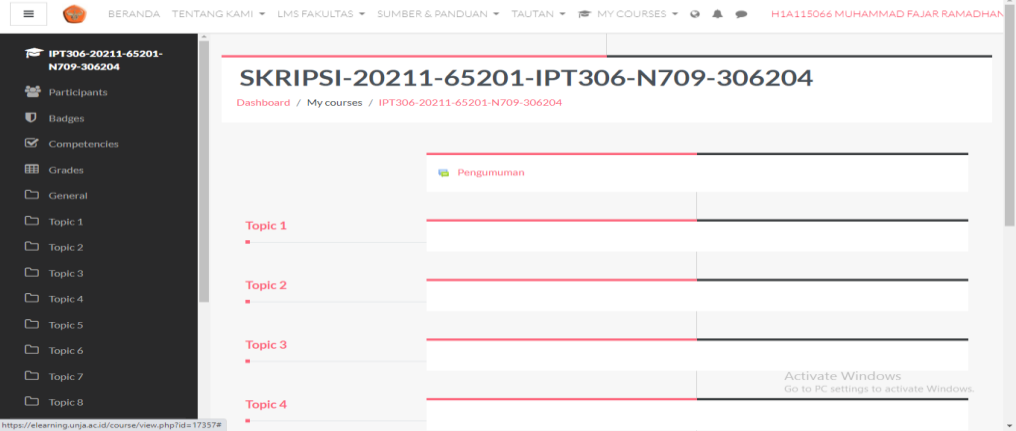

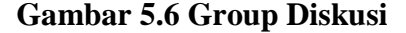

#### **5.3 DESKRIPSI OBJEK PENELITIAN**

Berdasarkan pengumpulan data dilakukan dengan menyebar link kuesioner online melalui media sosial seperti whatsapp, intagram, dan lainnya dengan menggunakan google form dengan melakukan Pengambilan data dilakukan dibulan januari dengan tingkat pengembalian kuesioner (online) yang dibagikan mencapai 100%. ke keseluruhan data kuisioner yang ada dan memenuhi syarat untuk diolah, karena tidak terdapat kuisioner yang cacat atau kurang lengkap dengan jumlah responden yang dicapai sebanyak 100 responden yang telah didapat dan akan dilakukan pengujian melalui aplikasi SPSS.

#### **5.4 PROFIL RESPONDEN**

Berdasarkan data yang didapat dari hasil penyebaran kuesioner melalui Google Form kepada 100 Mahasiswa Universitas Jambi dari berbagai program studi yang aktif pada periode semester yang sedang berjalan, dilakukan rekapitulasi dan perhitungan hasil yang nantinya akan dibandingkan dengan skala penilaian kuesioner yang telah dibangun.

### **5.4.1 Jenis Kelamin**

Deskripsi karakteristik responden berdasarkan jenis kelamin responden dapat dilihat pada tabel berikut.

| <b>Jenis Kelamin</b> | Jumlah | <b>Persentase</b> |
|----------------------|--------|-------------------|
|                      |        |                   |
| Laki - Laki          | 44     | 44%               |
|                      |        |                   |
| Perempuan            | 56     | 56%               |
|                      |        |                   |
| Jumlah               | 100    | 100%              |
|                      |        |                   |

**Tabel 5.1 Responden Jenis Kelamin**

Pada tabel 5.1 menunjukkan bahwa jumlah frekuensi perempuan lebih banyak dibandingkan dengan laki-laki, artinya dat yang didapatkan dari responden lebih dominan perempuan.

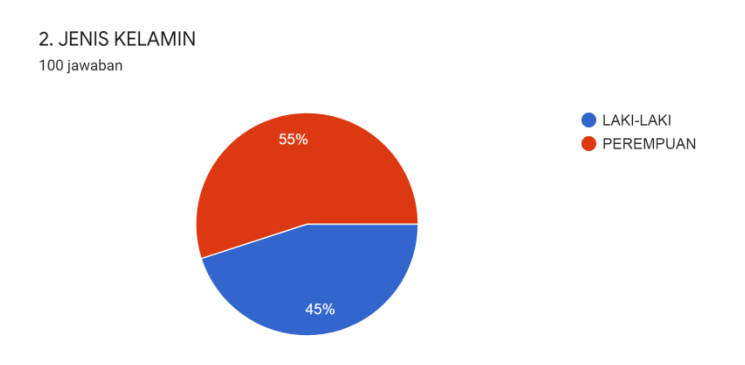

**Gambar 5.7 Diagram Lingkaran Hasil Jenis Kelamin**

#### **5.4.2 Usia**

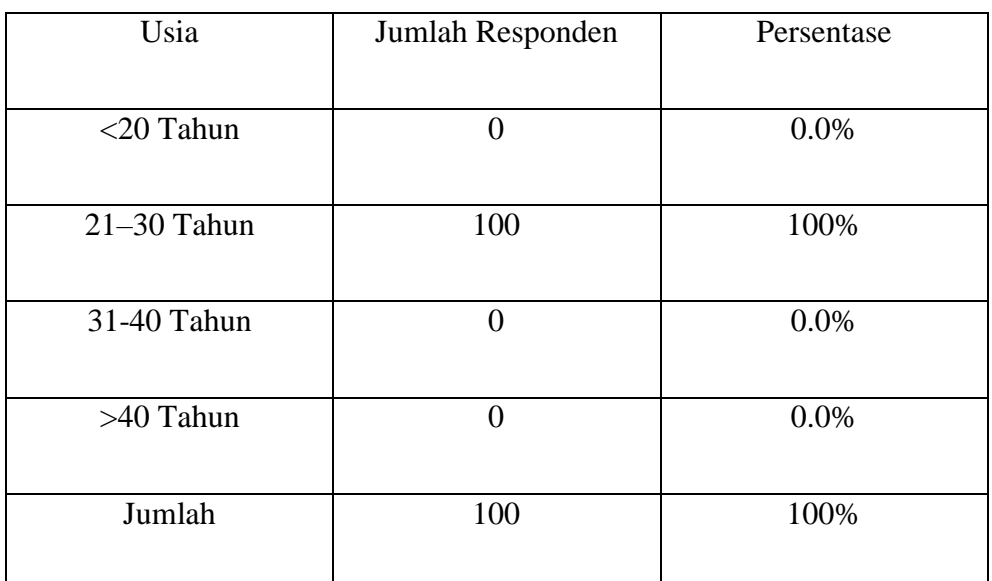

# **Tabel 5.2 Responden Usia**

Pada tabel diatas, dapat dilihat juga bahwa dari 100 responden penelitian yang didapat dari responden usia <20 persentase nya 0,0%, pada usia 21-30 persentase nya 100%, pada usia 31-40 persentase 0,0%, dan pada usia >40 persentase nya 0,0% . ditunjukan bahwa tentang usia pada responden di dominasi oleh rentang usia 21-40 tahun.

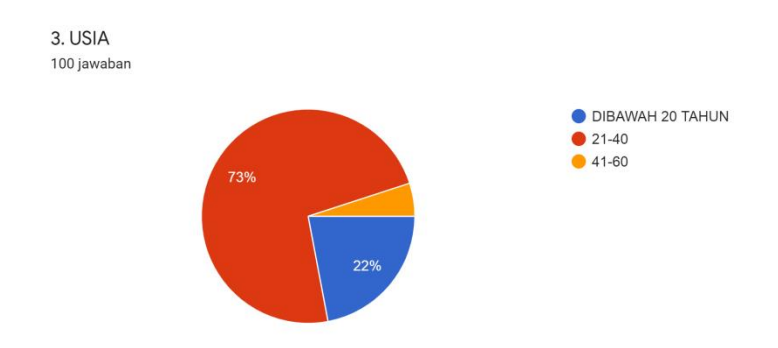

# **Gambar 5.8 Diagram Lingkaran Hasil Jenis Usia**

# **5.4.3 Fakultas**

# **Tabel 5.3 Responden Fakultas**

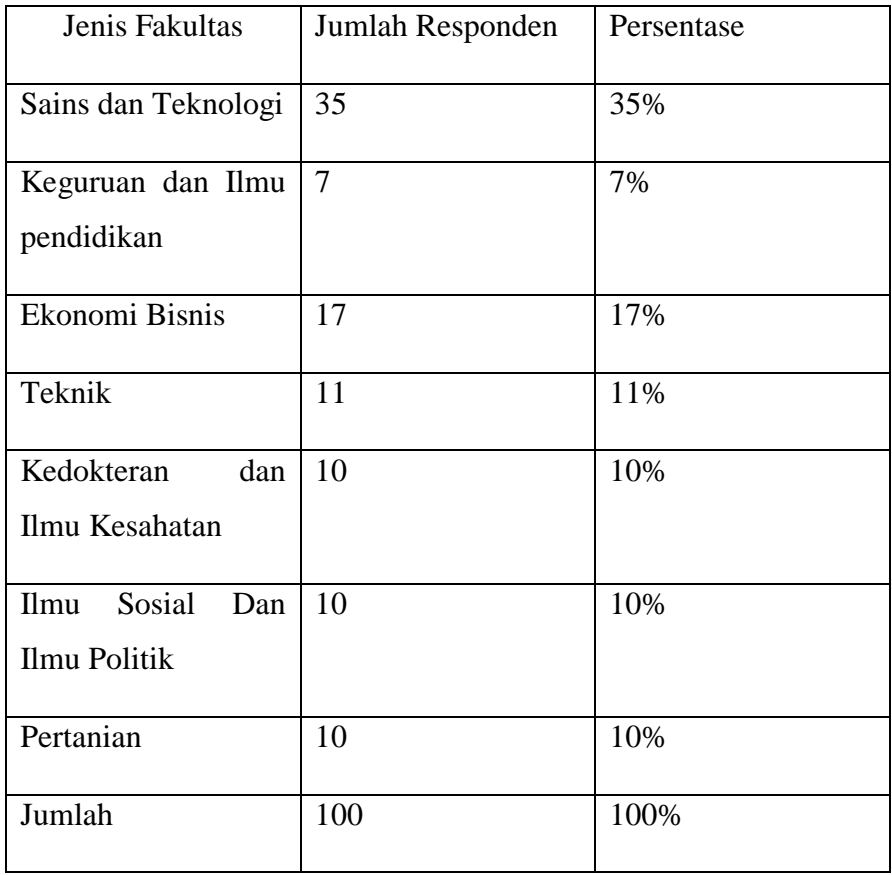

Tabel diatas menunjukan bahwa fakultas sains dan teknologi lebih dominan menggunakan E-Learning dibanding fakultas lainnya.

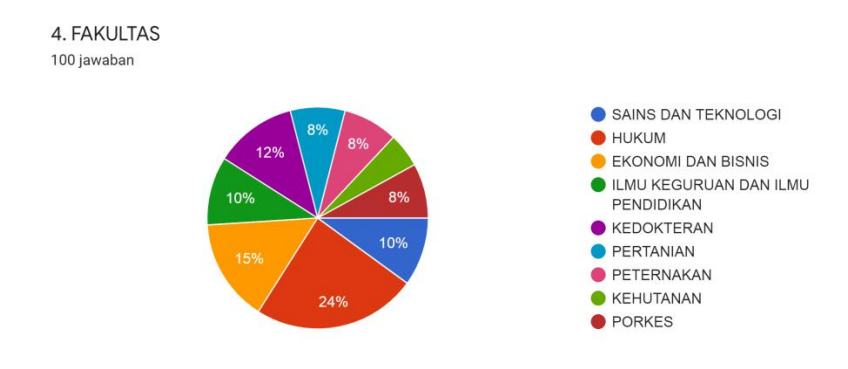

**Gambar 5.9 Diagram Lingkaran Hasil Jenis Fakultas**

### **5.5 UJI INSTRUMEN**

Pada penelitian ini data diperoleh dengan menyebarkan kuesioner kepada responden penelitian, instrument yang terdapat dalam pre-test tersebut diringkas dalam tabel dan diolah dengan aplikasI SPSS 26 untuk uji validitas dan reabilitasnya.

# **5.6 UJI VALIDITAS**

Untuk memperoleh data yang valid, instrument penelitian yang digunakan sebagai alat ukur harus valid.

Menurut Ghozali (2011) uji validitas digunakan untuk mengukur sah atauvalid tidaknya suatu kuesioner. Suatu kuesioner dinyatakan valid ketika pertanyaan pada kuesioner mampu untuk mengungkapkan sesuatu yang akan diukur oleh kuesioner tersebut. Tingkat validitas dapat diukur dengan membandingkat nilai r hitung (correlation item total correlation) dengan r tabel dengan ketentuan degree of

freedom (df) = n-2, dimana n adalah jumlah sampel. Kriteria untuk penilaian uji validitas adalah :

r hitung > r tabel , maka pernyataan tersebut valid.

r hitung < r tabel , maka pernyataan tersebut tidak valid.

Cara menetukan r tabel adalah df = N-2, dimana N adalah jumlah sampel. Untuk lebih jelasnya untuk mendapatkan nilai r tabel dapat dilihat dari tabel dibawah ini Menurut Fanani :

|              | Tingkat signifikansi untuk uji satu arah |        |        |                                         |        |
|--------------|------------------------------------------|--------|--------|-----------------------------------------|--------|
| $df = (N-2)$ | 0.05                                     | 0.025  | 0.01   | 0.005                                   | 0.0005 |
|              |                                          |        |        | Tingkat signifikansi untuk uji dua arah |        |
|              | 0.1                                      | 0.05   | 0.02   | 0.01                                    | 0.001  |
| 90           | 0.1726                                   | 0.2050 | 0.2422 | 0.2673                                  | 0.3375 |
| 91           | 0.1716                                   | 0.2039 | 0.2409 | 0.2659                                  | 0.3358 |
| 92           | 0.1707                                   | 0.2028 | 0.2396 | 0.2645                                  | 0.3341 |
| 93           | 0.1698                                   | 0.2017 | 0.2384 | 0.2631                                  | 0.3323 |
| 94           | 0.1689                                   | 0.2006 | 0.2371 | 0.2617                                  | 0.3307 |
| 95           | 0.1680                                   | 0.1996 | 0.2359 | 0.2604                                  | 0.3290 |
| 96           | 0.1671                                   | 0.1986 | 0.2347 | 0.2591                                  | 0.3274 |
| 97           | 0.1663                                   | 0.1975 | 0.2335 | 0.2578                                  | 0.3258 |
| 98           | 0.1654                                   | 0.1966 | 0.2324 | 0.2565                                  | 0.3242 |
| 99           | 0.1646                                   | 0.1965 | 0.2312 | 0.2552                                  | 0.3226 |
| 100          | 0.1638                                   | 0.1946 | 0.2301 | 0.2540                                  | 0.3211 |

**Tabel 5.4 Nilai Koefisien Korelasi (r)**

Jadi sampel yang digunakan adalah sebanyak 7.619 sampel maka df = 7.619

– 2, maka df = 7.617. Nilai r tabel dari df = 7.617 adalah 0,1966

**Tabel 5.5 Hasil Uji Validitas E**

|         |                 | E1     | E2     | JumlahE |  |
|---------|-----------------|--------|--------|---------|--|
| E1      | Pearson         | 1      | $-145$ | ,108    |  |
|         | Correlation     |        |        |         |  |
|         | Sig. (2-tailed) |        | ,151   | ,286    |  |
|         | N               | 100    | 100    | 100     |  |
| E2      | Pearson         | $-145$ | 1      | ,036    |  |
|         | Correlation     |        |        |         |  |
|         | Sig. (2-tailed) | ,151   |        | ,723    |  |
|         | N               | 100    | 100    | 100     |  |
| JumlahE | Pearson         | ,108   | ,036   |         |  |
|         | Correlation     |        |        |         |  |
|         | Sig. (2-tailed) | ,286   | ,723   |         |  |
|         | N               | 100    | 100    | 100     |  |

**Correlations**

Berdasarkan hasil output pengajuan validitas Efficiency di atas maka disimpulkan semua item valid karena nilai Person Correlations setiap item lebih dari besar dari 0,1966.

Untuk lebih jelasnya dapat dilihat pada tabel rangkuman uji validitas Efficiency (E1)

**Tabel 5.6 Hasil Uji Validitas E**

| <b>Variabel</b> | r Hitung | r Table | Keterangan |
|-----------------|----------|---------|------------|
| Efficiency      |          |         |            |
| E1              | 0,108    | 0,1966  | Valid      |
| E2              | 0,036    | 0,1966  | Valid      |

Pada output hasil nilai korelasi dapat dilihat pada kolom nilai korelasi E1 dengan nilai r hitung 0,108. Lihat juga pada nilai korelasi E2 dengan skor nilai korelasi diatas r tabel 0,1966. Maka dapat disimpulkan bahwa semua kuesioner Efficiency (E) dinyatakan valid.

### **Tabel 5.7 Uji Validitas RB**

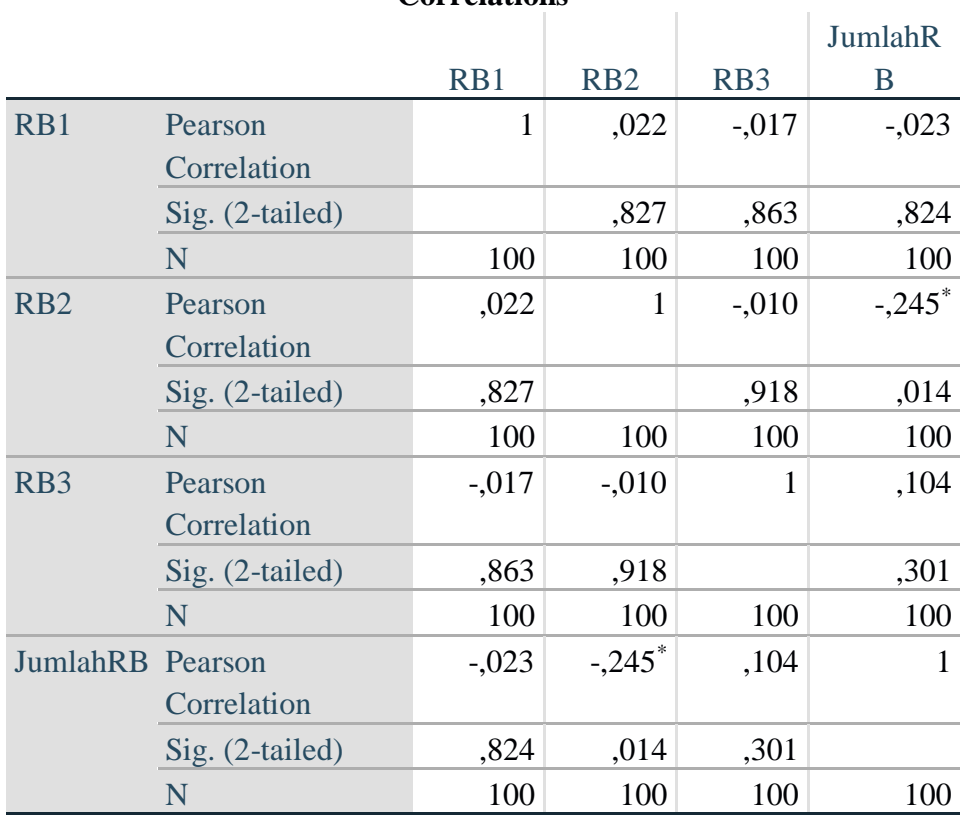

**Correlations**

\*. Correlation is significant at the 0.05 level (2-tailed).

Berdasarkan hasil output pengajuan validitas Reliabilitas di atas maka disimpulkan semua item valid karena nilai Persom Correlations setiap item lebih dari besar dari 0,1966.

Untuk lebih jelasnya dapat dilihat pada tabel rangkuman uji validitas Reliabilitas (RB).

| <b>Variabel</b>  | r Hitung | r Table | Keterangan |
|------------------|----------|---------|------------|
| Reliability      |          |         |            |
| R <sub>B</sub> 1 | 0,023    | 0,1966  | Valid      |
| R <sub>B</sub> 2 | 0,245    | 0,1966  | Valid      |
| R <sub>B</sub> 3 | 0,104    | 0,1966  | Valid      |

**Tabel 5.8 Hasil Uji Validitas RB**

Pada output hasil nilai korelasi dapat dilihat pada kolom nilai korelasi RB1 dengan nilai r hitung 0,023. Lihat juga pada nilai korelasi RB2 dengan skor nilai korelasi diatas r tabel 0,1966. Maka dapat disimpulkan bahwa semua kuesioner Reabilitas (RB) dinyatakan valid.

# **Tabel 5.9 Uji Validitas F**

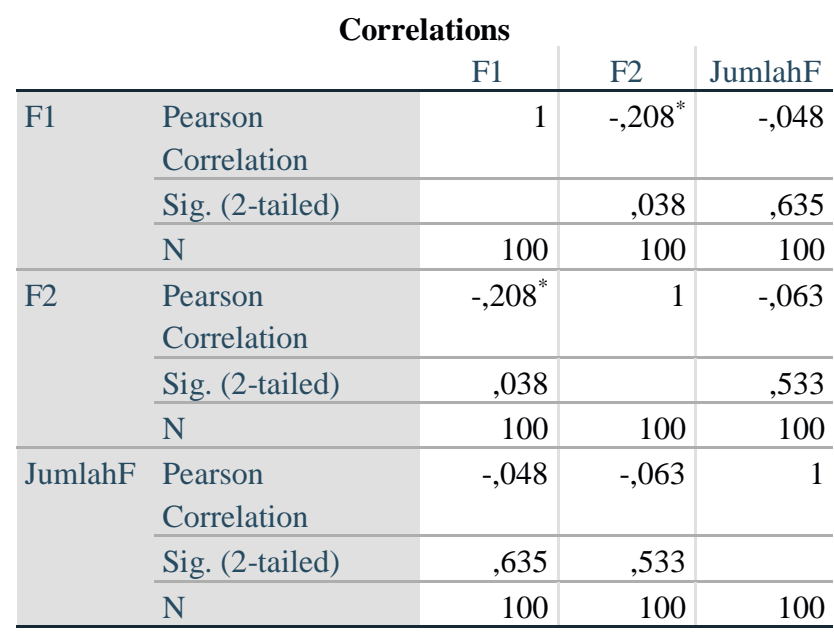

\*. Correlation is significant at the 0.05 level (2-tailed).

Berdasarkan hasil output pengajuan validitas Fulfilment di atas maka disimpulkan semua item valid karena nilai Persom Correlations setiap item lebih dari besar dari 0,1966.

Untuk lebih jelasnya dapat dilihat pada tabel rangkuman uji validitas Fulfilment (F)

| <b>Variabel</b> | r Hitung | r Table | Keterangan |
|-----------------|----------|---------|------------|
| Fulfilment      |          |         |            |
| F1              | 0,048    | 0,1966  | Valid      |
| F2              | 0,063    | 0,1966  | Valid      |

**Tabel 5.10 Hasil Uji Validitas F**

Pada output hasil nilai korelasi dapat dilihat pada kolom nilai korelas F1 dengan nilai r hitung 0,048. Lihat juga pada nilai korelasi F2 dengan skor nilai korelasi diatas r tabel 0,1966. Maka dapat disimpulkan bahwa semua kuesioner Fulfilment (F) dinyatakan valid.

### **Tabel 5.11 Uji Validitas P**

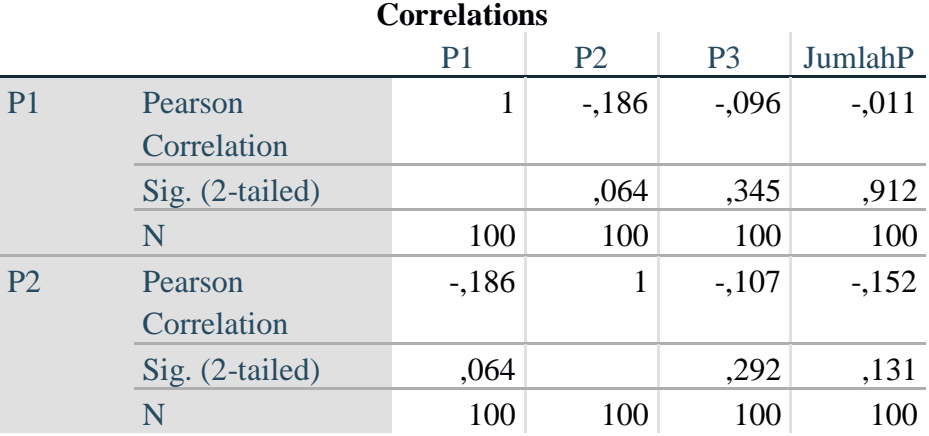

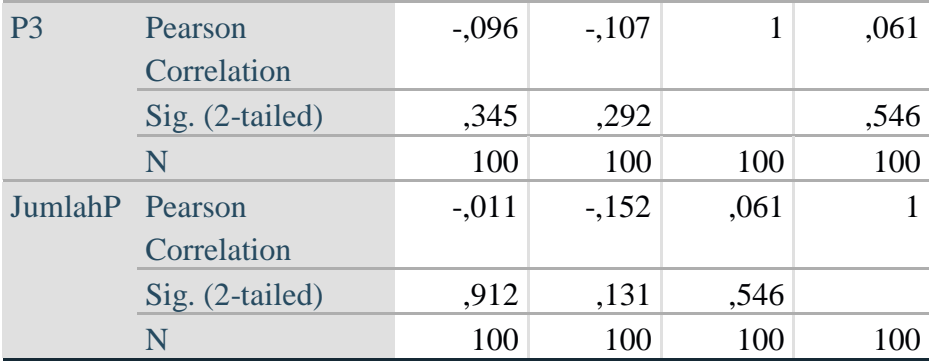

Berdasarkan hasil output pengajuan validitas Privacy di atas maka disimpulkan ada item tidak valid karena nilai Persom Correlations ada item tidak ternilai.

Untuk lebih jelasnya dapat dilihat pada tabel rangkuman uji validitas Privacy (P).

| <b>Variabel</b> | r Hitung | r Table | Keterangan |
|-----------------|----------|---------|------------|
| Privacy         |          |         |            |
| P <sub>1</sub>  | 0,011    | 0,1966  | Valid      |
| P <sub>2</sub>  | 0,152    | 0,1966  | Valid      |
| P <sub>3</sub>  | 0,061    | 0,1966  | Valid      |

**Tabel 5.12 Hasil Uji Validitas P**

Pada output hasil nilai korelasi dapat dilihat pada kolom nilai korelas P1 dengan nilai r hitung 0,011. Lihat juga pada nilai korelasi P2 dengan skor nilai korelasi diatas r tabel 0,1966. Maka dapat disimpulkan bahwa semua kuesioner Privacy (P) dinyatakan valid.

# **Tabel 5.13 Uji Validitas RP**

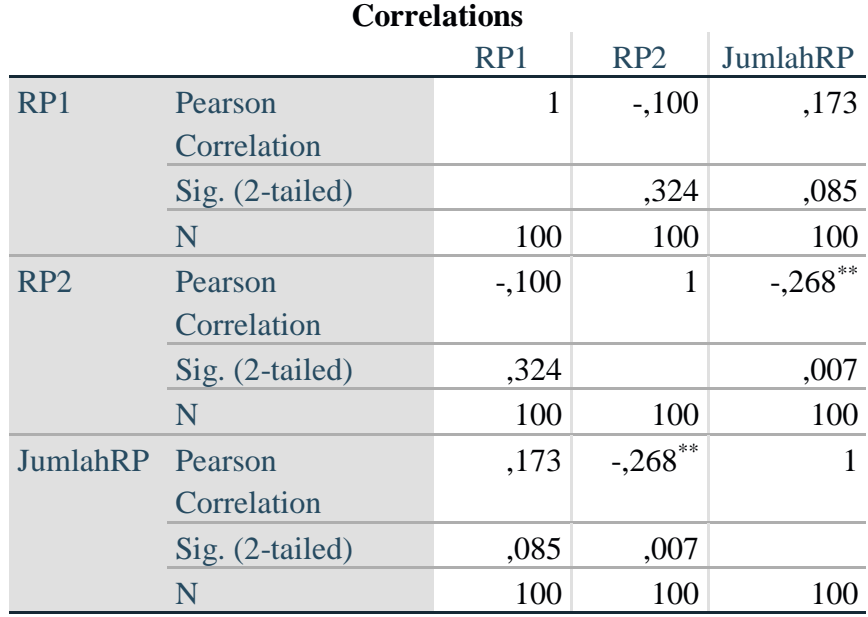

\*\*. Correlation is significant at the 0.01 level (2-tailed).

Berdasarkan hasil output pengajuan validitas Responsiveness di atas maka disimpulkan semua item valid karena nilai Persom Correlations setiap item lebih dari besar dari 0,1966.

Untuk lebih jelasnya dapat dilihat pada tabel rangkuman uji validitas Responsiveness (RP).

**Tabel 5.14 Hasil Uji Validtas RP**

| <b>Variabel</b> | r Hitung | r Table | Keterangan |
|-----------------|----------|---------|------------|
| Responsiveness  |          |         |            |
| RP1             | 0,173    | 0,1966  | Valid      |
| RP2             | 0,268    | 0,1966  | Valid      |

Pada output hasil nilai korelasi dapat dilihat pada kolom nilai korelasi RP1 dengan nilai r hitung 0,173. Lihat juga pada nilai korelasi RP2 dengan skor nilai korelasi diatas r tabel 0,1966. Maka dapat disimpulkan bahwa semua kuisioner Responsiveness (RP) dinyatakan valid.

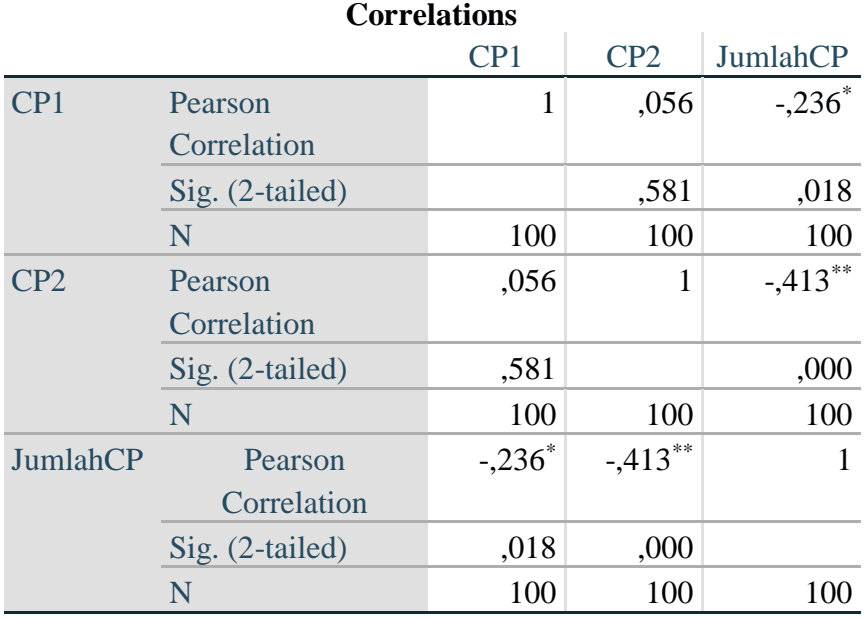

#### **Tabel 5.15 Uji Validitas CP**

\*. Correlation is significant at the 0.05 level (2-tailed).

\*\*. Correlation is significant at the 0.01 level (2-tailed).

Berdasarkan hasil output pengajuan validitas Compensition di atas maka disimpulkan semua item tidak valid karena nilai Persom Correlations semua item tidak ternilai.

Untuk lebih jelasnya dapat dilihat pada tabel rangkuman uji validitas Compensition (CP).

| <b>Variabel</b> | r Hitung | r Table | Keterangan |
|-----------------|----------|---------|------------|
| Compensition    |          |         |            |
| CP1             | 0,236    | 0,1966  | Valid      |
| CP2             | 0,413    | 0,1966  | Valid      |

**Tabel 5.16 Hasil Uji Validitas CP**

Pada output hasil nilai korelasi dapat dilihat pada kolom nilai korelasi CP1 dengan nilai r hitung 0,236. Lihat juga pada nilai korelasi CP2 dengan skor nilai korelasi diatas r tabel 0,1966. Maka dapat disimpulkan bahwa semua kuisioner Compensition (CP) dinyatakan valid.

# **Tabel 5.17 Uji Validitas CT**

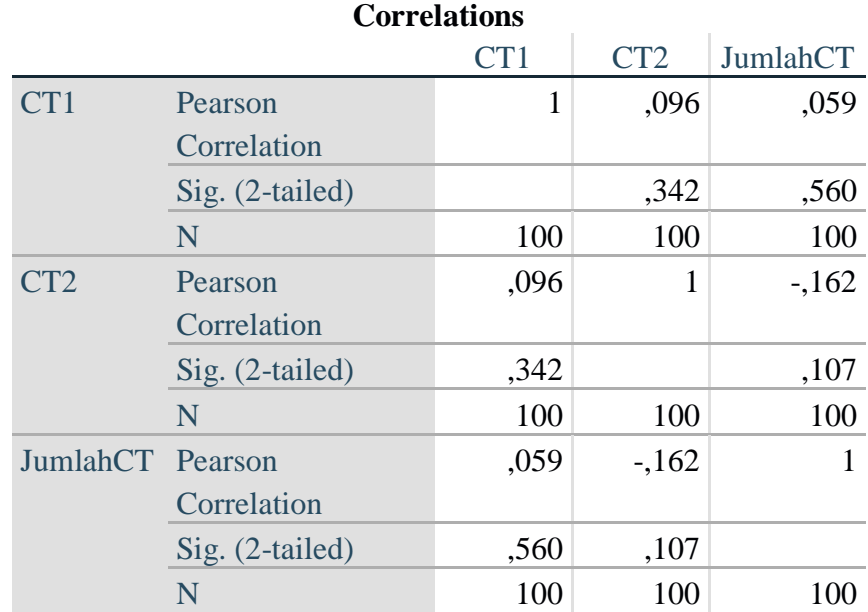

Berdasarkan hasil output pengajuan validitas Contact di atas maka disimpulkan semua item valid karena nilai Persom Correlations setiap item lebih dari besar dari 0,1966.

Untuk lebih jelasnya dapat dilihat pada tabel rangkuman uji validitas Contact (CT).

| <b>Variabel</b> | r Hitung | r Table | Keterangan |
|-----------------|----------|---------|------------|
| Contact         |          |         |            |
| CT1             | 0,059    | 0,1966  | Valid      |
| CT2             | 0,162    | 0,1966  | Valid      |

**Tabel 5.18 Hasil Uji Validitas CT**

Pada output hasil nilai korelasi dapat diketahui korelasi CT1 dengan nilai r hitung 0,059. Korelasi CT2 dengan skor nilai korelasi r tabel 0,1966. Maka dapat disimpulkan bahwa semua kuesioner Contact dinyatakan valid.

# **Tabel 5.19 Uji Validitas KL**

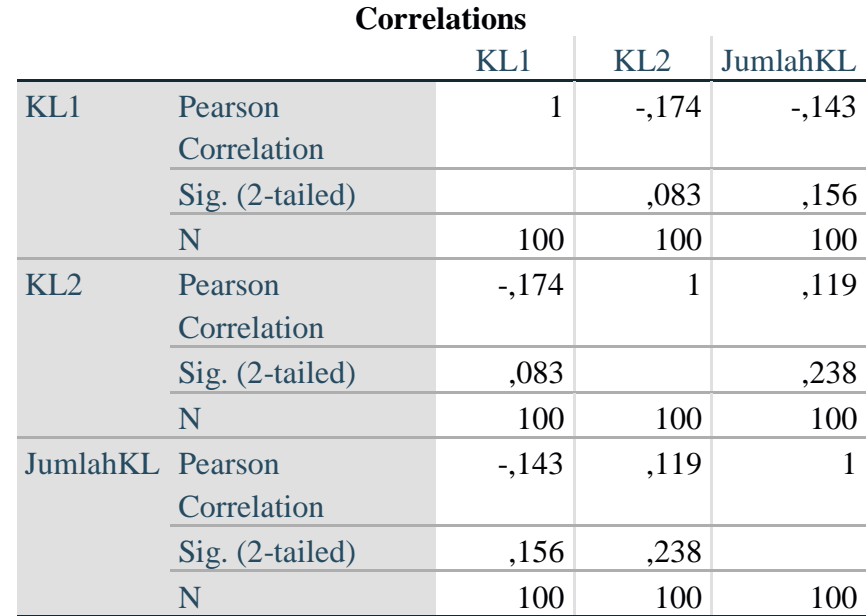

Berdasarkan hasil output pengajuan validitas Kualitas Layanan di atas maka disimpulkan ada item tidak valid karena nilai Persom Correlations ada item tidak ternilai.

Untuk lebih jelasnya dapat dilihat pada tabel rangkuman uji validitas Kualitas Layanan (KL).

| <b>Variabel</b> | r Hitung | r Table | Keterangan |
|-----------------|----------|---------|------------|
| Kualias         |          |         |            |
| Layanan         |          |         |            |
| KL1             | 0,143    | 0,1966  | Valid      |
| KL2             | 0,199    | 0,1966  | Valid      |

**Tabel 5.20 Hasil Uji Validitas KL**

Pada output hasil nilai korelasi dapat diketahui korelasi KL1 dengan nilai r hitung 0,143. Korelasi KL2 dengan skor nilai korelasi r tabel 0,1966. Maka dapat disimpulkan bahwa semua kuesioner kualitas layanan (KL) dinyatakan valid.

#### **5.7 UJI RELIABILITAS**

Uji reliabilitas berguna untuk menetapkan apakah instrumen, dalam hal ini kuisioner, dapat digunakan lebih dari satu kali, paling tidak boleh responden yang sama. Uji reliabilitas untuk alternatif jawaban lebih dari dua menggunakan uji Cronbach's Alpha, yang nilainya akan dibandingkan dengan nilai koefisien. reliabilitas minimal yang dapat diterima. Jika nilai Cronbach's Alpha > 0,60 maka instrumen penelitian reliabel. Jika nilai Cronbach's Alpha < 0,60 maka instrumen

penelitian tidak reliabel. Hasil penelitian yang reliabel bila terdapat kesamaan data dlam waktu yang berbeda. Setelah semua pertanyaan sudah valid, analisis selanjutnya dengan uji reliabititas dengan Cronbach's Alpha. Dilakukan terhadap seluruh peryataan variabel. Berikut ini hasil-hasil dari perhitungan uji reliabilitas menggunakan SPSS 25. Menurut Fanani.

**Tabel 5.21 Uji Reliabilitas E**

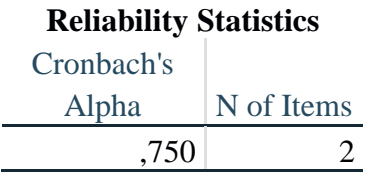

Penjelasan dari hasil reliabilitas E adalah dilihat pada gambar diatas, pada uji reliabilitas di dapatkan Croncbach's Aplha sebesar 750 dengan jumlah item 2 karena nilai Croncbach's Aplha >0,60 maka dapat disimpulkan bahwa instrumen pada Efficiency adalah reliabel.

### **Tabel 5.22 Uji Reliabilitas RB**

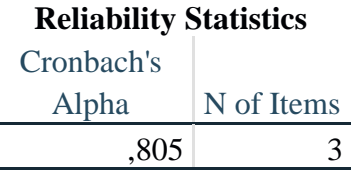

Penjelasan dari hasil reliabilitas RB adalah dilihat pada gambar diatas, pada uji reliabilitas di dapatkan Croncbach's Aplha sebesar 805 dengan jumlah item 3 karena nilai Croncbach's Aplha >0,60 maka dapat disimpulkan bahwa instrumen pada Reliability adalah reliabel.

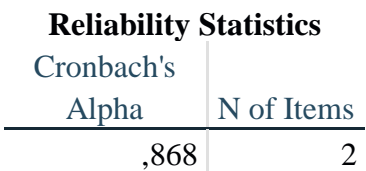

**Tabel 5.23 Uji Reliabiltas F**

Penjelasan dari hasil reliabilitas F adalah dilihat pada gambar diatas, pada uji reliabilitas di dapatkan Croncbach's Aplha sebesar 868 dengan jumlah item 2 karena nilai Croncbach's Aplha >0,60 maka dapat disimpulkan bahwa instrumen pada Fulfilment adalah reliabel

#### **Tabel 5.24 Uji Reliabilitas P**

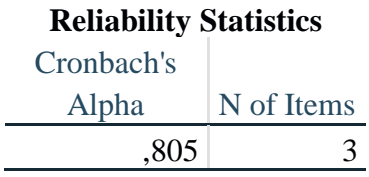

Penjelasan dari hasil reliabilitas F adalah dilihat pada gambar diatas, pada uji reliabilitas di dapatkan Croncbach's Aplha sebesar 805 dengan jumlah item 3 karena nilai Croncbach's Aplha >0,60 maka dapat disimpulkan bahwa instrumen pada Privacy adalah reliable

#### **Tabel 5.25 Uji Reliability RP**

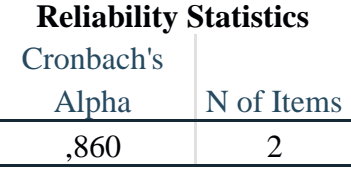

Penjelasan dari hasil reliabilitas RP adalah dilihat pada gambar diatas, pada uji reliabilitas di dapatkan Croncbach's Aplha sebesar 860 dengan jumlah item 3 karena nilai Croncbach's Aplha >0,60 maka dapat disimpulkan bahwa instrumen pada Responsiveness adalah reliabel

### **Tabel 5.26 Uji Reliability CP**

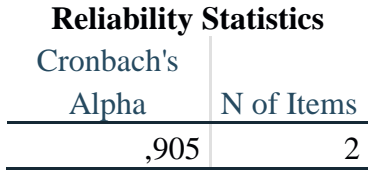

Penjelasan dari hasil reliabilitas CP adalah dilihat pada gambar diatas, pada uji reliabilitas di dapatkan Croncbach's Aplha sebesar 905 dengan jumlah item 2 karena nilai Croncbach's Aplha >0,60 maka dapat disimpulkan bahwa instrumen pada Compensition (CP) adalah reliabel.

# **Tabel 5.27 Uji Reliability CT**

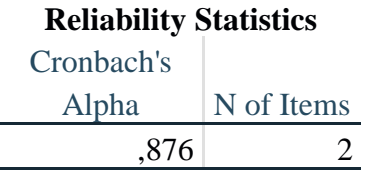

Penjelasan dari hasil reliabilitas CP adalah dilihat pada gambar diatas, pada uji reliabilitas di dapatkan Croncbach's Aplha sebesar 876 dengan jumlah item 2 karena nilai Croncbach's Aplha >0,60 maka dapat disimpulkan bahwa instrumen pada Contact (CT) adalah reliabel.

### **Tabel 5.28 Uji Reliability KL**

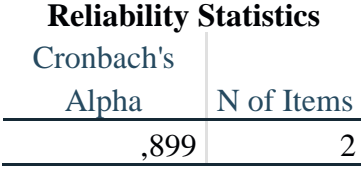

 $\overline{a}$ 

Penjelasan dari hasil reliabilitas KL adalah dilihat pada gambar diatas, pada uji reliabilitas di dapatkan Croncbach's Aplha sebesar 899 dengan jumlah item 2 karena nilai Croncbach's Aplha >0,60 maka dapat disimpulkan bahwa instrumen pada Kualitas Layanan (KL) adalah reliabel.

| N <sub>o</sub>  | Variabel         | Nilai Alpha<br>Hitung | Nilai Alpha<br>Tabel | Keterangan |
|-----------------|------------------|-----------------------|----------------------|------------|
| $\mathbf{1}$    | Efficiancy       | 0,750                 | 0,60                 | Reliable   |
| $\overline{2}$  | Reliabilty       | 0,805                 | 0,60                 | Reliable   |
| 3               | Fulfilment       | 0,868                 | 0,60                 | Reliable   |
| $\overline{4}$  | Privacy          | 0,805                 | 0,60                 | Reliable   |
| $5\overline{)}$ | Responsiveness   | 0,860                 | 0,60                 | Reliable   |
| 6               | Compensition     | 0,905                 | 0,60                 | Reliable   |
| $\tau$          | Contact          | 0,876                 | 0,60                 | Reliable   |
| 8               | Kualitas Layanan | 0,899                 | 0,60                 | Reliable   |

**Tabel 5.29 Rangkuman Hasil Uji Realibilitas**

Berdasarkan tabel 5.31 diatas, seluruh variabel memiliki nilai alpha hitung > 0,60 maka dapat disimpulkan bahwa semua variabel dalam penelitian ini dinyatakan reliable.

Ini adalah hasil SPSS yang menunjukkan jumlah data, minimum, maksimum. mean, standar deviasi dan sedikit membahas tentang skewness dan kurtosis.

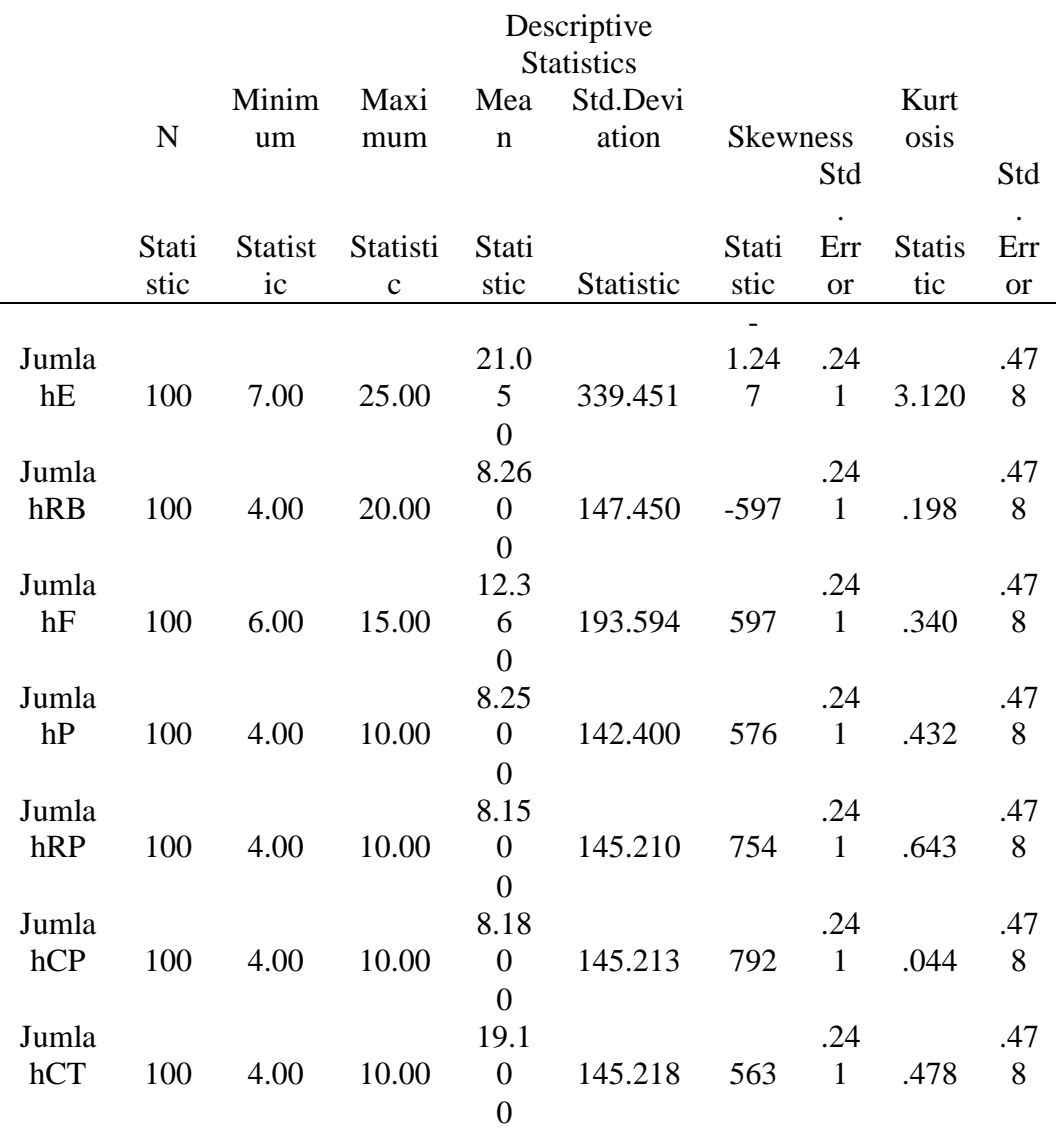

# **Tabel 5.30 Skewness dan kurtosis**

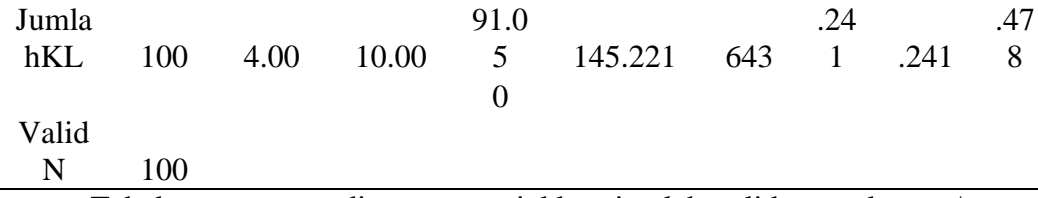

Tabel output yang diatas menunjukkan jumlah valid pengukuran /sampel (N). nilai minimum (Min), nilai maksimum (Max), nilai rata-rata (Mean), standar deviasi (Std). Skewness, dan Kurtosis dari masing-masing variabel. Nilai skewness merupakan ukuran kesimetrisan histogram, sedangkan kurtosis merupakan ukuran datar atau runcingnya histogram. Idealnya nilai skewness dan kurtosis pada distribusi normal adalah nol. Oleh karena itu :

Jika nilai skewness positif maka distribusi data "miring ke kiri distribusi normal" (ada frekuensi nilai yang tinggi disebelah kiri titik tengah distribusi normal), sebaliknya apabila skewness negatif maka distribusi data "miring ke kanan distribusi normal" (kiri bagi kita yang melihatnya). Jika nilai kurtosis positif maka distribusi data "meruncing" (ada satu nilai yang mendominasi), sebaliknya apabila kurtosis negatif maka distribusi data "melandai" (varians besar).

Berdasarkan data diatas, dapat direpresentasikan bahwa telah terjadi 100 total responden yang didapatkan. Deviasi standar dari semua variabel lebih rendah dari rata-rata, sehingga hal ini menunjukkan bahwa tidak ada outlier atau data ekstrim dalam tabulasi. Semua dikumpulkan oleh skala Likert (1-5) dan semua data telah dikumpulkan sesuai.

#### **5.8 UJI T**

Uji signifikan parameter individual (uji t), yaitu untuk menguji signifikansi konstanta dan variabel bebas yang terdapat secara individu apakah berpengaruh terhadap nilai variabel terikat. Untuk pengujian ini dilakukan dengan melihat probabilitas uji parsial pada tabel koefisien signifikan pada tabel output Anova. Uji T digunakan untuk menguji signifikansi pengaruh varabel independent XI. X2, X3, X4, X5 (Tangibles.Reability, Responsiveness. Assurance, dan Empathy) terhadap variabel dependen Y (Kepuasan Pengguna) dalam model regresi yang sudah dihasilkan, maka digunakan uji t untuk menguji masing-masing variabel independen terhadap variabel dependen Menurut Gulla et al.

|    | Pr                                                               | 0.25    | 0.10    | 0.05                          | 0.025   | 0.01    | 0.005   | 0.001   |  |
|----|------------------------------------------------------------------|---------|---------|-------------------------------|---------|---------|---------|---------|--|
| df |                                                                  | 0.50    | 0.20    | 0.10                          | 0.05    | 0.02    | 0.010   | 0.002   |  |
|    | 81                                                               | 0.67753 | 1.29209 | 1.66388                       | 1.98969 | 2.37327 | 2.63790 | 3.19392 |  |
|    | 82                                                               | 0.67749 | 1.29196 | 1.66365                       | 1.98932 | 2.37269 | 2.63712 | 3.19262 |  |
|    | 83                                                               | 0.67746 | 1.29183 | 1.66342                       | 1.98896 | 2.37212 | 2.63637 | 3.19135 |  |
|    | 84                                                               | 0.67742 | 1.29171 | 1.66320                       | 1.98861 | 2.37156 | 2.63563 | 3.19011 |  |
|    | 85<br>0.67739<br>86<br>0.67735<br>87<br>0.67732<br>88<br>0.67729 |         | 1.29159 | 1.66298                       | 1.98827 | 2.37102 | 2.63491 | 3.18890 |  |
|    |                                                                  |         | 1.29147 | 1.98793<br>2.37049<br>1.66277 |         | 2.63421 | 3.18772 |         |  |
|    |                                                                  |         | 1.29136 | 1.66256                       | 1.98761 | 2.36998 | 2.63353 | 3.18657 |  |
|    |                                                                  |         | 1.29125 | 1.66235<br>1.98729            |         | 2.36947 | 2.63286 | 3.18544 |  |
|    | 89                                                               | 0.67726 | 1.29114 | 1.66216                       | 1.98698 | 2.36898 | 2.63220 | 3.18434 |  |
|    | 90                                                               | 0.67723 | 1.29103 | 1.66196                       | 1.98667 | 2.36850 | 2.63157 | 3.18327 |  |
|    | 91                                                               | 0.67720 | 1.29092 | 1.66177                       | 1.98638 | 2.36803 | 2.63094 | 3.18222 |  |
|    | 92                                                               | 0.67717 | 1.29082 | 1.66159                       | 1.98609 | 2.36757 | 2.63033 | 3.18119 |  |
|    | 93                                                               | 0.67714 | 1.29072 | 1.66140                       | 1.98580 | 2.36712 | 2.62973 | 3.18019 |  |
|    | 94                                                               | 0.67711 | 1.29062 | 1.66123                       | 1.98552 | 2.36667 | 2.62915 | 3.17921 |  |
|    | 95                                                               | 0.67708 | 1.29053 | 1.66105                       | 1.98525 | 2.36624 | 2.62858 | 3.17825 |  |
|    | 96                                                               | 0.67705 | 1.29043 | 1.66088                       | 1.98498 | 2.36582 | 2.62802 | 3.17731 |  |
|    | 97                                                               | 0.67703 | 1.29034 | 1.66071                       | 1.98472 | 2.36541 | 2.62747 | 3.17639 |  |
|    | 98                                                               | 0.67700 | 1.29025 | 1.66055                       | 1.98447 | 2.36500 | 2.62693 | 3.17549 |  |
|    | 99                                                               | 0.67698 | 1.29016 | 1.66039                       | 1.98422 | 2.36461 | 2.62641 | 3.17460 |  |
|    | 100                                                              | 0.67695 | 1.29007 | 1.66023                       | 1.98397 | 2.36422 | 2.62589 | 3.17374 |  |

**Tabel 5.31 Tabel T**

 $\overline{\phantom{0}}$ 

- 1. Jika nilai signifikan < 0,05 atau t hitung > t tabel, maka terdapat pengaruh variabel X terhadap Y.
- 2. Jika nilai signifikan > 0,05 atau t hitung < t tabel maka tidak terdapat pengaruh variabel X terhadap variabel Y.

#### **RUMUS**

t tabel = t ( $a/2$ ; n – k – 1) a - 5 % = t (  $0.05/2$  : 100-7-1)  $= 0,025 : 92$  $= 1,98609 (1,986)$ 

#### **Tabel 5.32 Hasil Uji T Efficient X1 Terhadap Y**

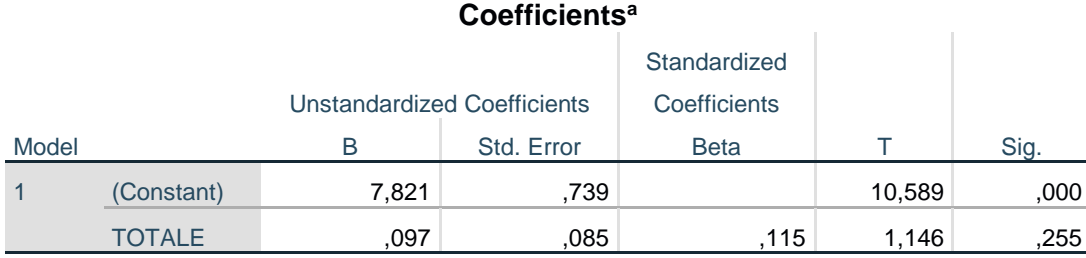

a. Dependent Variable: TOTALKL

Variabel Efficient X1 terhadap Y nilai signifikansi 0,255 > 0,05 t hitung , t tabel yaitu 1,146 < 1,986

Interpretasinya sesuai dengan tabel 5.32 hasil uji t X1 terhadap Y yaitu hasil uji T ( parsial ) menunjukan bahwa nilai signifikansi pengaruh X1 terhadap Y adalah 0,255 > 0,05 dan nilai t hitung 1,146 < nilai t tabel 1,986 maka

HO diterima dan HA ditolak, artinya terdapat tidak berpengaruh X1 terhadap Y secara signifikansi.

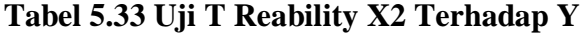

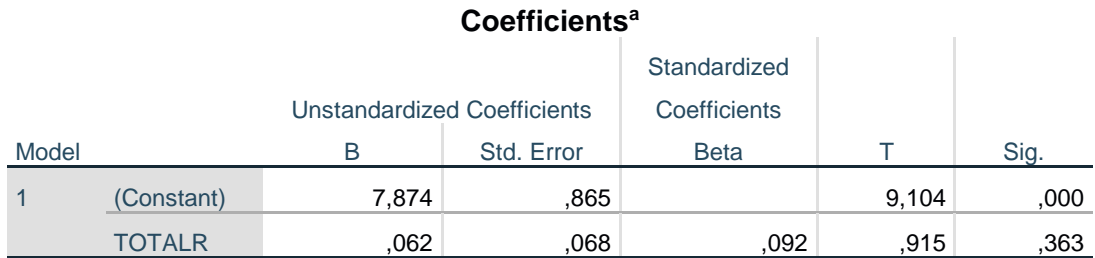

a. Dependent Variable: TOTALKL

Variabel X2 terhadap Y nilai signifikansi 0,363 > 0,05 t hitung , t tabel yaitu  $0,915 < 1,986$ 

Interpretasinya sesuai dengan tabel 5.33 hasil uji t X2 terhadap Y yaitu hasil uji T ( parsial ) menunjukan bahwa nilai signifikansi pengaruh X2 terhadap Y adalah 0,363 > 0,05 dan nilai t hitung 0,915 < nilai t tabel 1,986 maka HO diterima dan HA ditolak, artinya terdapat tidak berpengaruh X2 terhadap Y secara signifikansi.

**Tabel 5.34 Uji T Fulfilment X3 Terhadap Y**

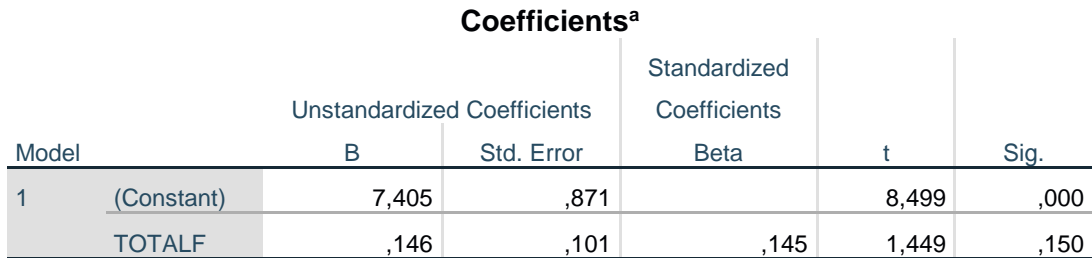

a. Dependent Variable: TOTALKL

Variabel X3 terhadap Y nilai signifikansi 0,150 > 0,05 t hitung, t tabel yaitu  $1,449 < 1,986$ 

Interpretasinya sesuai dengan tabel 5.34 hasil uji t X3 terhadap Y yaitu hasil uji T ( parsial ) menunjukan bahwa nilai signifikansi pengaruh X3 terhadap Y adalah 0,150 > 0,05 dan nilai t hitung 1,449 < nilai t tabel 1,986 maka HO diterima dan HA ditolak, artinya terdapat tidak berpengaruh X3 terhadap Y secara signifikansi.

**Tabel 5.35 Uji T Privacy X4 Terhadap Y**

|       |               |                             | Standardized |             |       |      |  |  |  |  |
|-------|---------------|-----------------------------|--------------|-------------|-------|------|--|--|--|--|
|       |               | Unstandardized Coefficients | Coefficients |             |       |      |  |  |  |  |
| Model |               | R                           | Std. Error   | <b>Beta</b> |       | Sig. |  |  |  |  |
|       | (Constant)    | 6,775                       | 1,107        |             | 6,119 | ,000 |  |  |  |  |
|       | <b>TOTALP</b> | 144                         | .084         | .170        | 1.709 | .091 |  |  |  |  |

**Coefficients<sup>a</sup>**

a. Dependent Variable: TOTALKL

Variabel X4 terhadap Y nilai signifikansi 0,091 > 0,05 t hitung, t tabel yaitu  $1,709 < 1,986$ 

Interpretasinya sesuai dengan tabel 5.35 hasil uji t X4 terhadap Y yaitu hasil uji T ( parsial ) menunjukan bahwa nilai signifikansi pengaruh X4 terhadap Y adalah 0,091 > 0,05 dan nilai t hitung 1,709 < nilai t tabel 1,986 maka HO diterima dan HA ditolak, artinya terdapat tidak berpengaruh X4 terhadap Y secara signifikansi.

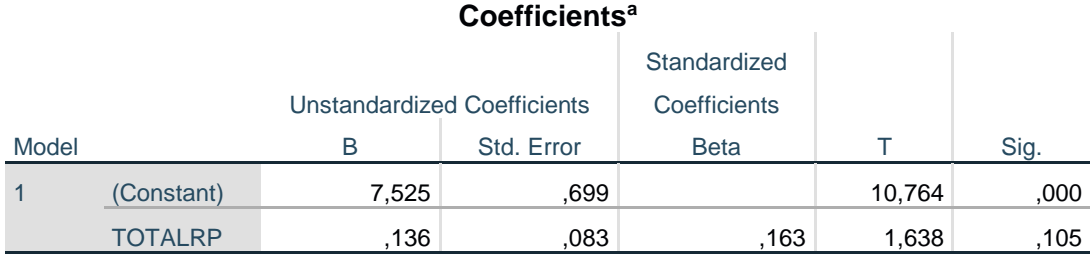

#### **Tabel 5.36 Uji T Responsiveness X5 Terhadap Y**

a. Dependent Variable: TOTALKL

Variabel X5 terhadap Y nilai signifikansi 0,105 > 0,05 t hitung, t tabel yaitu  $1,638 < 1,986$ 

Interpretasinya sesuai dengan tabel 5.36 hasil uji t X5 terhadap Y yaitu hasil uji T ( parsial ) menunjukan bahwa nilai signifikansi pengaruh X5 terhadap Y adalah 0,105 > 0,05 dan nilai t hitung 1,638 < nilai t tabel 1,986 maka HO diterima dan HA ditolak, artinya terdapat tidak berpengaruh X5 terhadap Y secara signifikansi.

# **Tabel 5.37 Uji T Compensition X6 Terhadap Y**

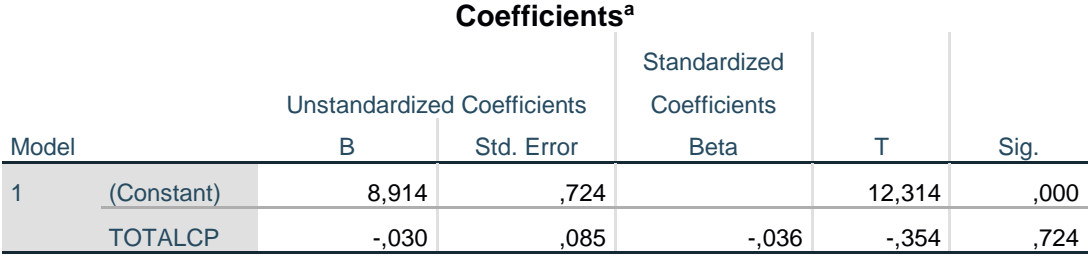

a. Dependent Variable: TOTALKL

Variabel X6 terhadap Y nilai signifikansi 0,724 > 0,05 t hitung > t tabel yaitu -0,354 < 1,986

Interpretasinya sesuai dengan tabel 5.37 hasil uji t X6 terhadap Y yaitu hasil uji T ( parsial ) menunjukan bahwa nilai signifikansi pengaruh X6 terhadap Y adalah 0,724 > 0,05 dan nilai t hitung -0,354 < nilai t tabel 1,986 maka HO diterima dan HA ditolak, artinya terdapat tidak berpengaruh X6 terhadap Y secara signifikansi.

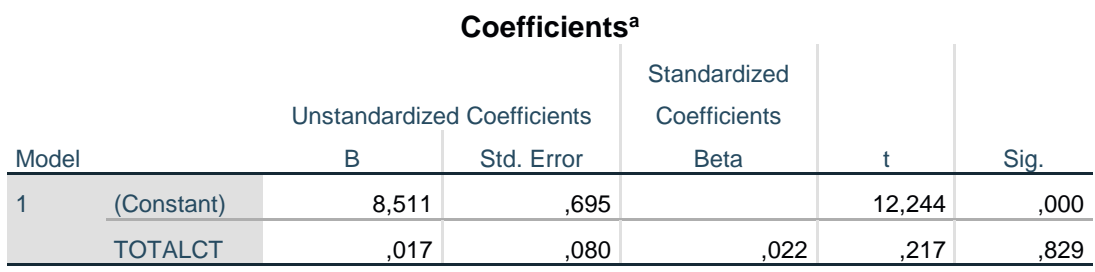

**Tabel 5.38 Uji T Contact X7 Terhadap Y**

a. Dependent Variable: TOTALKL

Variabel X7 terhadap Y nilai signifikansi 0,829 > 0,05 t hitung, t tabel yaitu  $0,217 < 1,986$ 

Interpretasinya sesuai dengan tabel 5.38 hasil uji t X7 terhadap Y yaitu hasil uji T ( parsial ) menunjukan bahwa nilai signifikansi pengaruh X7 terhadap Y adalah 0,829 > 0,05 dan nilai t hitung 0,217 < nilai t tabel 1,986 maka HO diterima dan HA ditolak, artinya terdapat tidak berpengaruh X7 terhadap Y secara signifikansi.

Dilihat dari hasil uji t diatas maka dapat disimpulkan hasil hipotesis penelitian sebagai berikut:`

#### **H1 : Kesimpulan H1**

Diketahui nilai untuk pengaruh X1 terhadap Y adalah sebesar 0,255 > 0.05 dan nilai t hitung 1,146 < 1,986. Maka dapat diambil kesimpulan bahwa efficiency (X1) tidak berpengaruh signifikan terhadap kualitas layanan (Y) .

#### **H2 : Kesimpulan H2**

Diketahui nilai untuk pengaruh X2 terhadap Y adalah sebesar 0,363 > 0,05 dan nilai t hitung 0,915 < 1,986, maka dapat diambil kesimpulan bahwa reability (X2) tidak berpengaruh signifikan terhadap kualitas layanan (Y) .

#### **H3: Kesimpulan H3**

Diketahui nilai untuk pengaruh X3 terhadap Y adalah sebesar 0,150 > 0,05 dan nilai t hitung 1,449 < 1,986, maka dapat diambil kesimpulan bahwa fulfilment (X3) tidak berpengaruh signifikan terhadap kualitas layanan (Y).

#### **H4: Kesimpulan H4**

Diketahui nilai untuk pengaruh X4 terhadap Y adalah sebesar 0,091 > 0,05 dan nilai t hitung 1,709 < 1,986, maka dapat diambil kesimpulan bahwa Privacy (X4) tidak berpengaruh signifikan terhadap kualitas layanan (Y).

#### **H5: Kesimpulan H5**

Diketahui nilai untuk pengaruh X5 terhadap Y adalah sebesar 0,105 > 0,05 dan nilai t hitung 1,638 < 1,986, maka dapat diambil kesimpulan bahwa Responsiveness (X5) tidak berpengaruh signifikan terhadap kualitas layanan (Y).

#### **H6: Kesimpulan H6**

Diketahui nilai untuk pengaruh X6 terhadap Y adalah sebesar 0,724 > 0,05 dan nilai t hitung -0,354 < 1,986, maka dapat diambil kesimpulan bahwa Conpensition (X6) tidak berpengaruh signifikan terhadap kualitas layanan (Y).

#### **H7: Kesimpulan H7**

Diketahui nilai untuk pengaruh X7 terhadap Y adalah sebesar 0,829 > 0,05 dan nilai t hitung 0,217 < 1,986, maka dapat diambil kesimpulan bahwa Contact (X7) tidak berpengaruh signifikan terhadap kualitas layanan (Y).

# **5.9 UJI F**

Uji signifikansi simultan (uji F) untuk mengetahui apakah semua variabel bebas secara bersama-sama dapat berpengaruh terhadap variabel terikat. Untuk pengujiannya dapat dilihat dari nilai probabilitas yang terdapat pada tabel Anova nilai F, dimana jika nilai probabilitas kurang dari 0,05 maka secara simultan keseluruhan variabel bebas memiliki pengaruh secara bersama-sama pada tingkat signifikansi 5% dan model penelitian tersebut dapat dikatakan fit atau baik.

**df** df untuk pembilang (N1)

| untuk<br>penyeb |      |                |      |                         |      |      |                 | $\alpha$ and $\alpha$ permotions $(1, 1)$ |      |      |      |      |      |      |      |
|-----------------|------|----------------|------|-------------------------|------|------|-----------------|-------------------------------------------|------|------|------|------|------|------|------|
| ut              |      |                |      |                         |      |      |                 |                                           |      |      |      |      |      |      |      |
| (N2)            | 1    | $\overline{2}$ | 3    | $\overline{\mathbf{4}}$ | 5    | 6    | $7\phantom{.0}$ | 8                                         | 9    | 10   | 11   | 12   | 13   | 14   | 15   |
| 91              | 3.95 | 3.10           | 2.70 | 2.47                    | 2.31 | 2.20 | 2.11            | 2.04                                      | 1.98 | 1.94 | 1.90 | 1.86 | 1.83 | 1.80 | 1.78 |
| 92              | 3.94 | 3.10           | 2.70 | 2.47                    | 2.31 | 2.20 | 2.11            | 2.04                                      | 1.98 | 1.94 | 1.89 | 1.86 | 1.83 | 1.80 | 1.78 |
| 93              | 3.94 | 3.09           | 2.70 | 2.47                    | 2.31 | 2.20 | 2.11            | 2.04                                      | 1.98 | 1.93 | 1.89 | 1.86 | 1.83 | 1.80 | 1.78 |
| 94              | 3.94 | 3.09           | 2.70 | 2.47                    | 2.31 | 2.20 | 2.11            | 2.04                                      | 1.98 | 1.93 | 1.89 | 1.86 | 1.83 | 1.80 | 1.77 |
| 95              | 3.94 | 3.09           | 2.70 | 2.47                    | 2.31 | 2.20 | 2.11            | 2.04                                      | 1.98 | 1.93 | 1.89 | 1.86 | 1.82 | 1.80 | 1.77 |
| 96              | 3.94 | 3.09           | 2.70 | 2.47                    | 2.31 | 2.19 | 2.11            | 2.04                                      | 1.98 | 1.93 | 1.89 | 1.85 | 1.82 | 1.80 | 1.77 |
| 97              | 3.94 | 3.09           | 2.70 | 2.47                    | 2.31 | 2.19 | 2.11            | 2.04                                      | 1.98 | 1.93 | 1.89 | 1.85 | 1.82 | 1.80 | 1.77 |
| 98              | 3.94 | 3.09           | 2.70 | 2.46                    | 2.31 | 2.19 | 2.10            | 2.03                                      | 1.98 | 1.93 | 1.89 | 1.85 | 1.82 | 1.79 | 1.77 |
| 99              | 3.94 | 3.09           | 2.70 | 2.46                    | 2.31 | 2.19 | 2.10            | 2.03                                      | 1.98 | 1.93 | 1.89 | 1.85 | 1.82 | 1.79 | 1.77 |
| 100             | 3.94 | 3.09           | 2.70 | 2.46                    | 2.31 | 2.19 | 2.10            | 2.03                                      | 1.97 | 1.93 | 1.89 | 1.85 | 1.82 | 1.79 | 1.77 |
|                 |      |                |      |                         |      |      |                 |                                           |      |      |      |      |      |      |      |

**Tabel 5.39 Tabel F**

### **Tabel 5.40 Hasil Uji F**

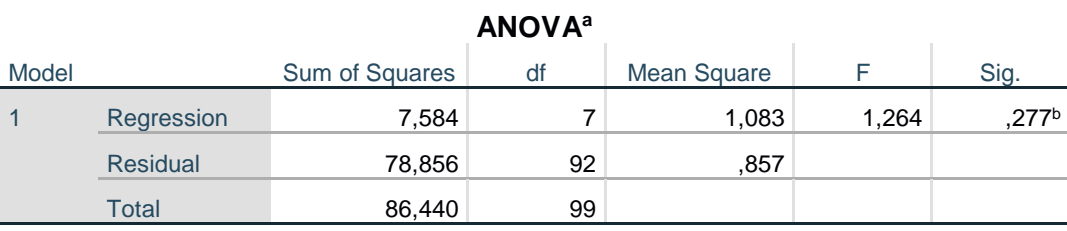

a. Dependent Variable: TOTALKL

b. Predictors: (Constant), TOTALCT, TOTALE, TOTALR, TOTALP, TOTALF, TOTALRP, TOTALCP

X1 dan X7 terhadap Y nilai signifikansi 0,277 > 0,05 F hitung , F tabel

yaitu 1,264 < 2,11

Dari tabel 5.40 hasil uji F di atas dapat menunjukan nilai signifikan yaitu 0,277 > 0,05 dan nilai F hitung 1,264 < 2,11. Maka dapat disimpulkan bahwa seluruh variabel X1 hingga X7 berpengaruh secara simultan terhadap variabel Y.

### **5.10 PEMBAHASAN**

Penelitian ini bertujuan untuk mengetahui pengaruh kualitas layanan seperti Efficient, Reability, Fulfilment, Privacy, Responsiveness, Compensition, dan terhadap kualitas layanan aplikasi E-Learning. Maka dalam penelitian ini diperoleh dengan menyebarkan angket responden tingkat kualitas layanan aplikasi E-Learning dan mengumpulkan kembali. Peneliti melakukan pengujian analisis data dengan menggunakan *SPSS* versi 26.

Penelitian ini melakukan pengujian melalui uji validitas dan reabilitas, semua data data dalam penelitian ini dinyatakan valid dan reliabel. Uji normalitas juga menunjukan bahwa data terdistribusi normal. Selain itu pada data penelitian ini juga terbebas dari multikolinearitas dan bebas dari heteroskedastisitas. Pada uji f seluruh variabel Efficient*(X1), Reability(X2), Fulfilment (X3), Privacy(X4) Responsiveness(X5), Compensition (X6), dan Contact(X7)* berpengaruh signifikan terhadap variabel Kualitas Layanan(Y). Sedangkan dalam pengujian t terdapat 1 variabel yang berpengaruh yaitu Kualitas Layanan (Y) berpengaruh positif signifikan terhadap variabel X1 sampai X2. Secara keseluruhan, kualitas layanan aplikasi E-Learning di Universitas Jambi cukup baik, artinya tingkat kualitas layanan aplikasi E-Learning di terbilang cukup puas. Hal ini terlihat dari analisa tanggapan responden berdasarkan variabel – variabel penelitian ini. Dari pernyataan diatas maka layanan aplikasi E-Learning di Universitas Jambi cukup sesuai dengan persepsi yang diinginkan pengguna, karena terdapat 1 variabel yaitu *kualitas layanan (Y)* yang berpengaruh terhadap persepsi pengguna.

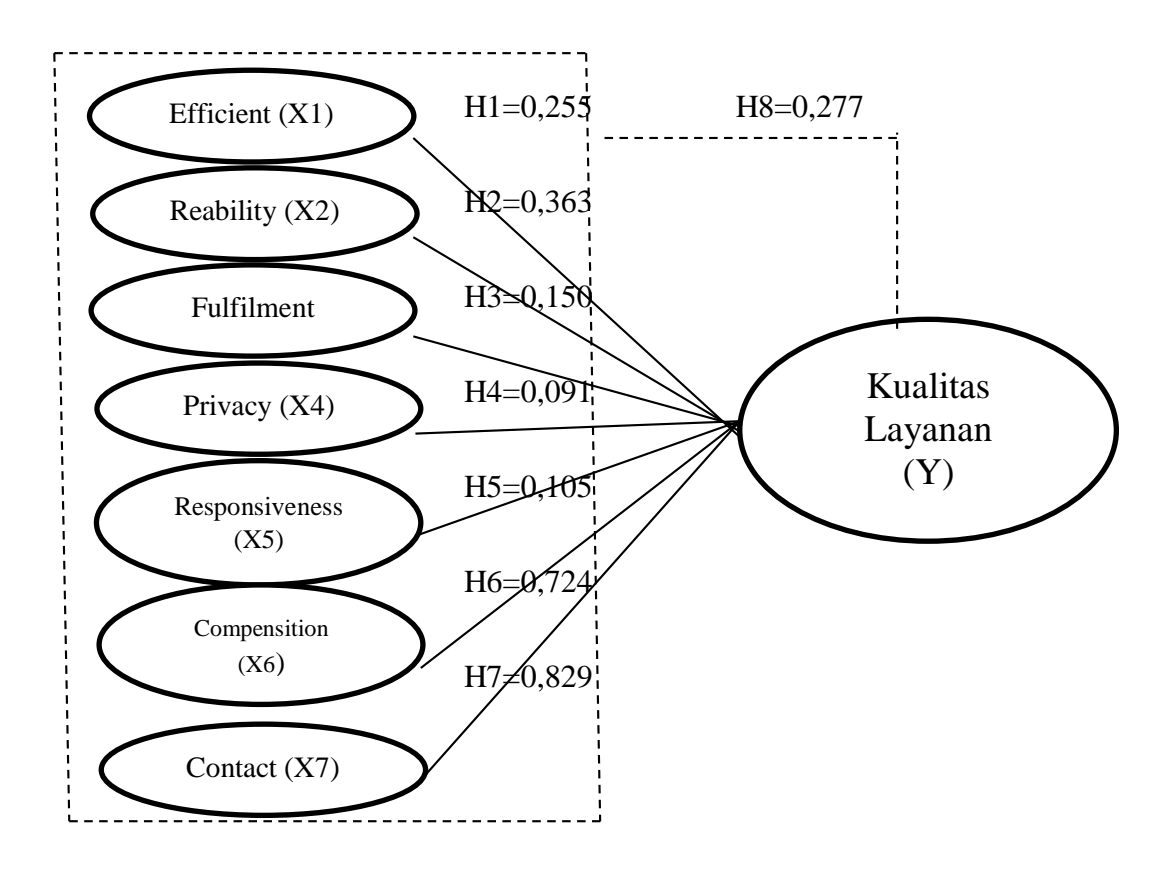

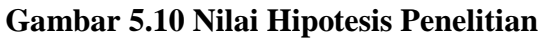

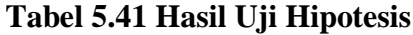

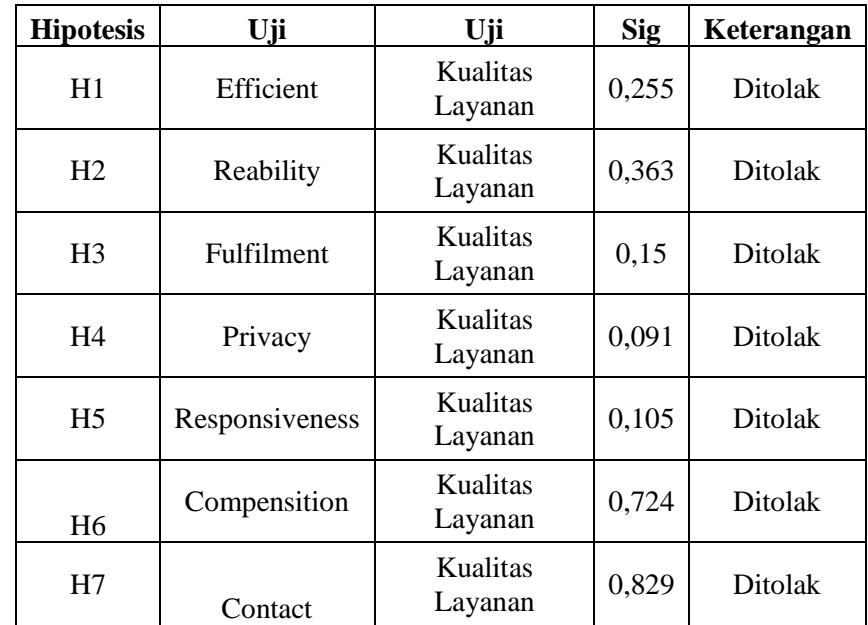

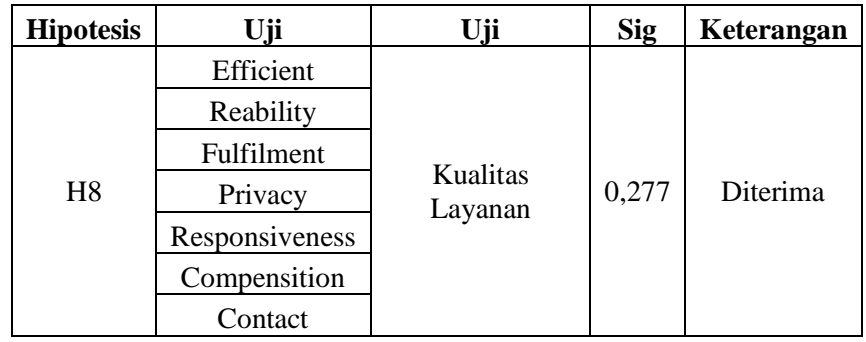